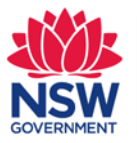

### **Department of Primary Industries**

# Guidelines for record keeping

### Footrot Virulent

**This document describes the correct process for recording all information (including minimum mandatory data requirements) in BIS (Biosecurity Information System) when diagnosing Footrot.** 

### Know your record-keeping obligations:

**The State Records Act 1998 requires NSW government agencies to keep full and accurate records of their activities. In addition to ensuring the agency fulfills its legal obligations under the State Records Act 1998, file notes and written records are important because they:**

- **Tell us what, where and when something was done or why a decision was made;**
- **Help us remember events and transactions and provide evidence of business activities;**
- **Support compliance action and any potential litigation (provides evidence);**
- **Demonstrate justification for a decision;**
- **Provide for open and transparent decision making;**
- **Improve accountability – internal and external; and**
- **Help fulfill other legal obligations**

### Australian Veterinary Association record keeping obligations:

**From the** AVA Code of Professional Conduct, "**Veterinarians must maintain adequate records as an aide-memoire to facilitate optimal treatment, for communication within multipractitioner practices, and for legal and statutory purposes".** 

**An interesting article posted on** <http://www.ava.com.au/12033> , **noted and identified:** 

- **"One of the most important tasks in the veterinary profession is to record everything that we do"**
- **"all records must be sufficiently detailed to allow any independent person … to know exactly what has been done to an animal or group of animals under care and the reasons why. "**

### Minimum mandatory data requirements

**Supporting policy, listed below is a summary of minimum mandatory data used for state level reporting of management of Footrot Virulent confirmed cases.**

**These fields are listed and highlighted thought-out this document for your reference.**

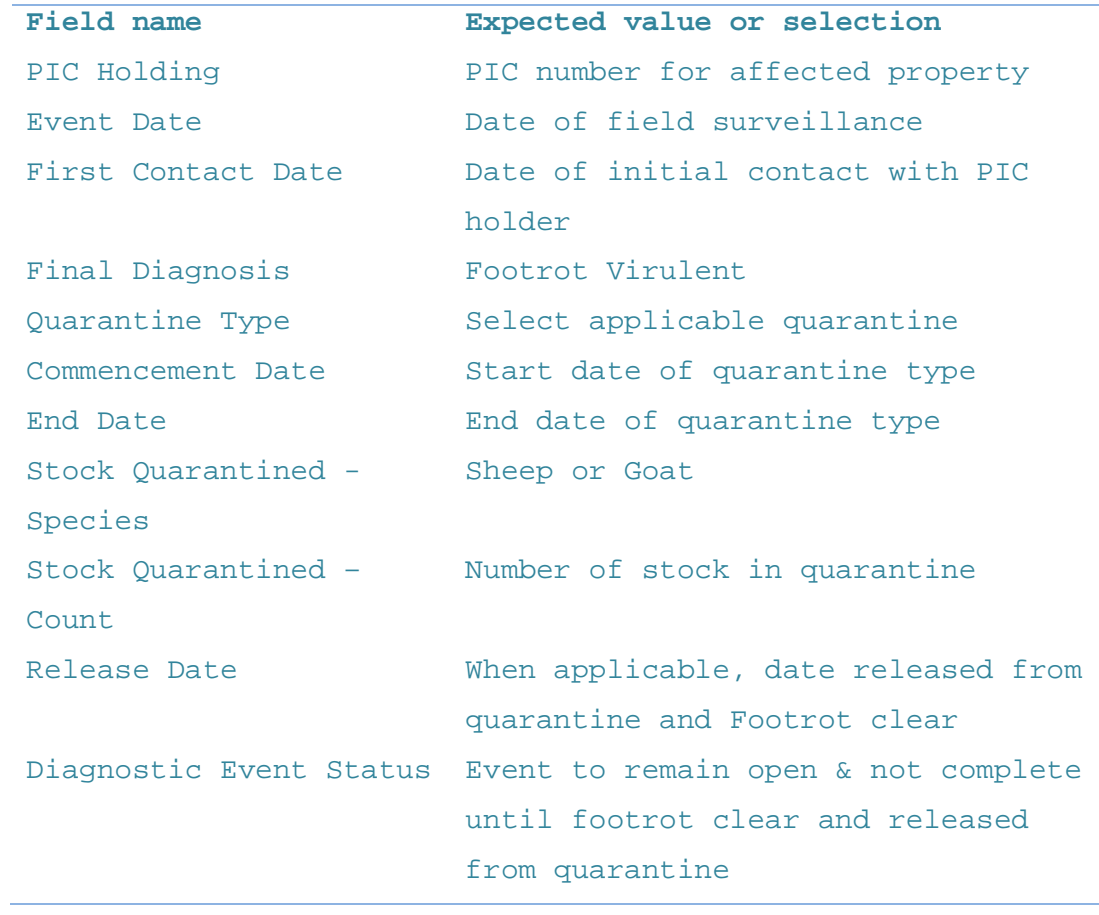

# 1 Create a new diagnostic event

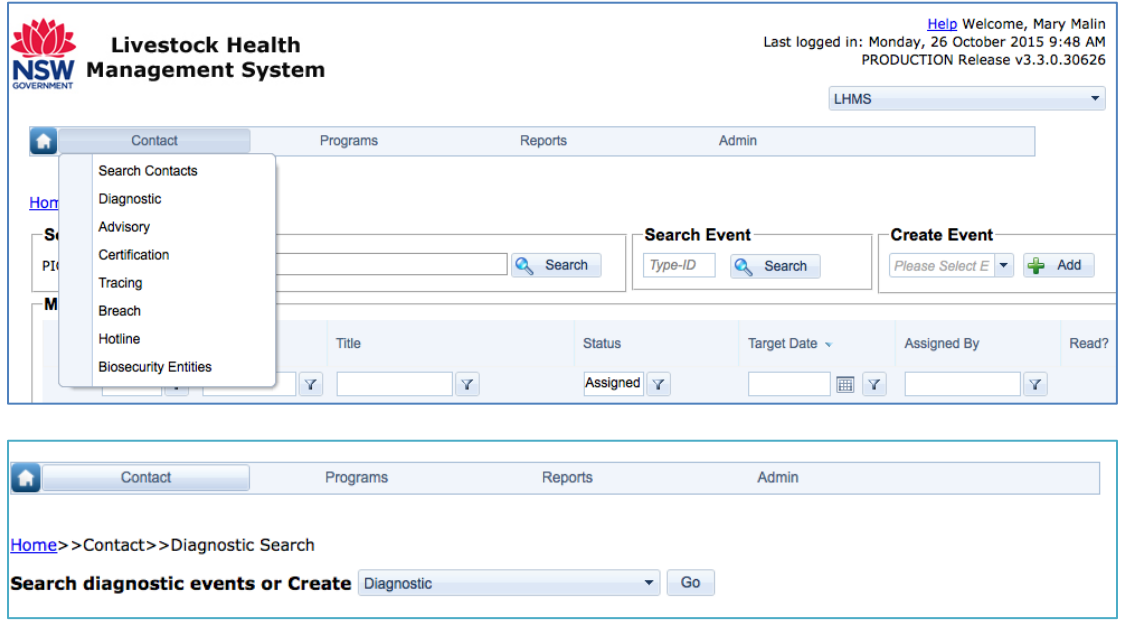

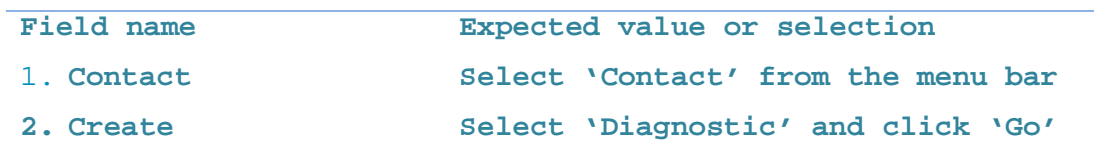

# 2 Enter diagnostic event details 'General Details':

### **General details completed example:**

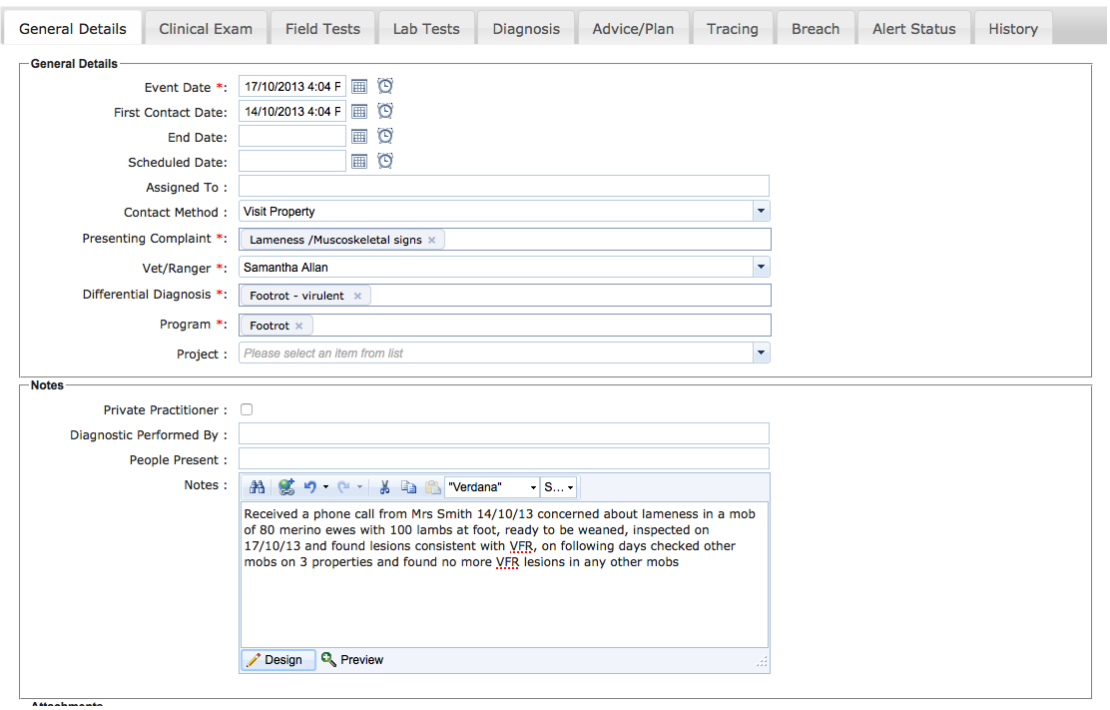

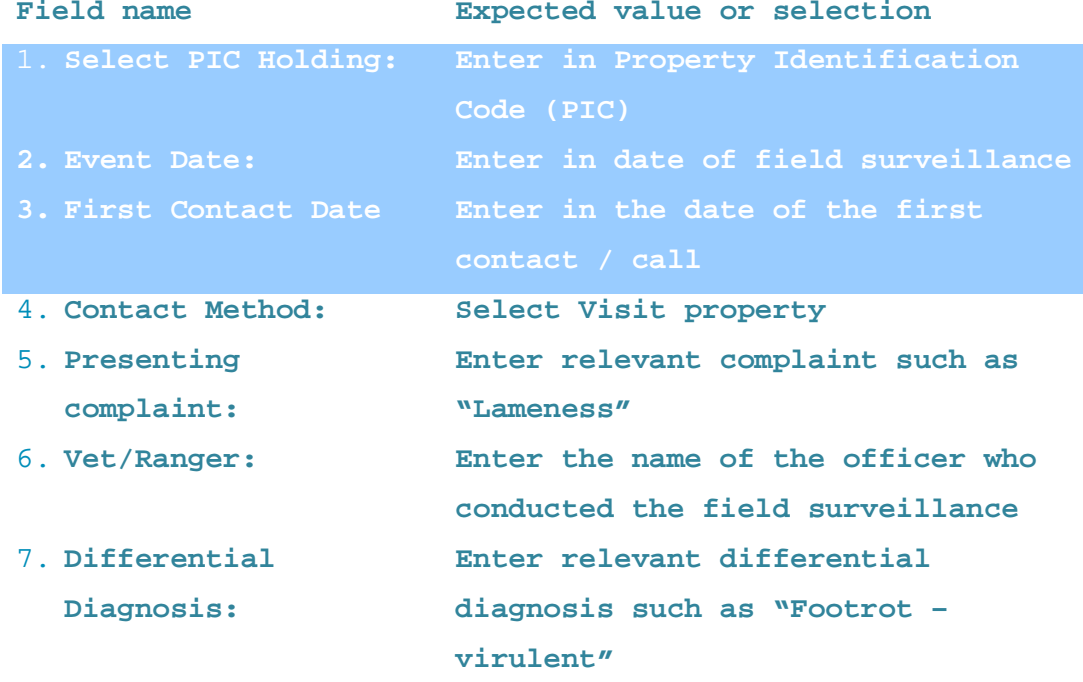

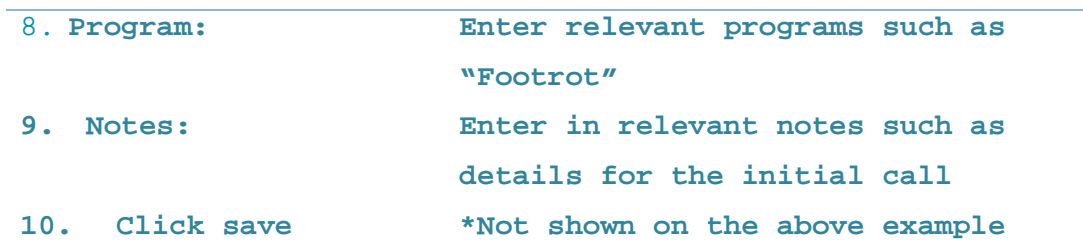

# 3 Enter diagnostic event details

# 'Clinical Exam':

### **Clinical Exam completed example:**

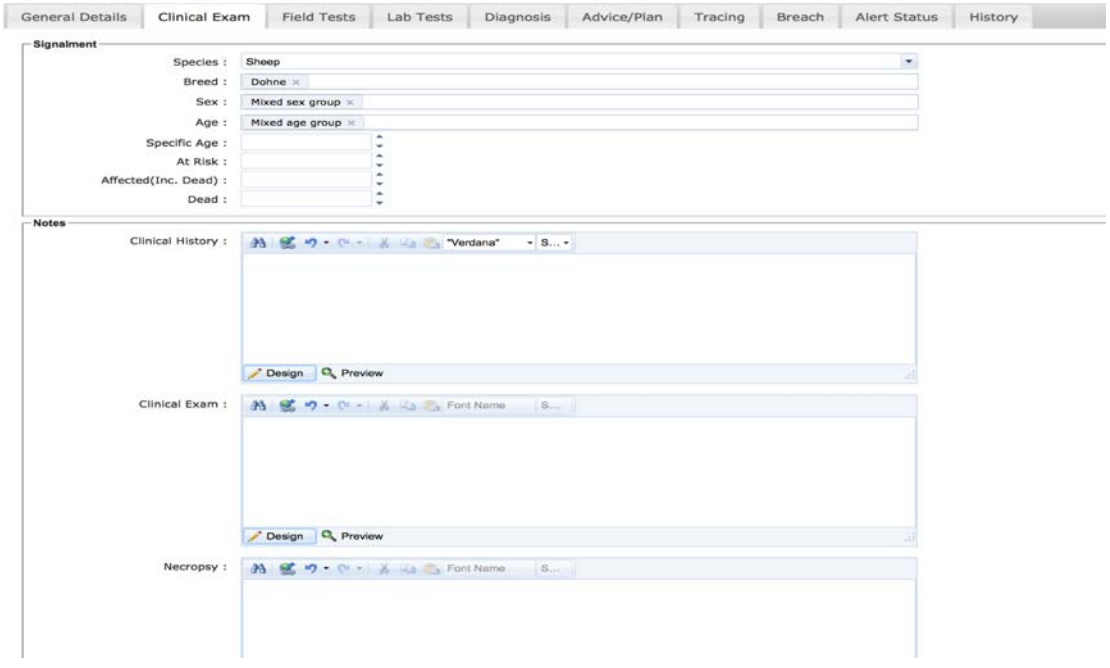

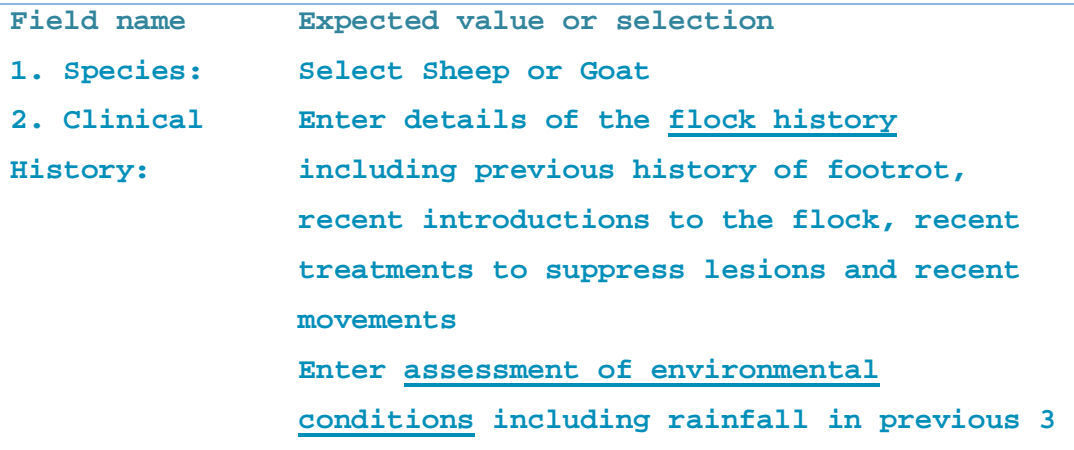

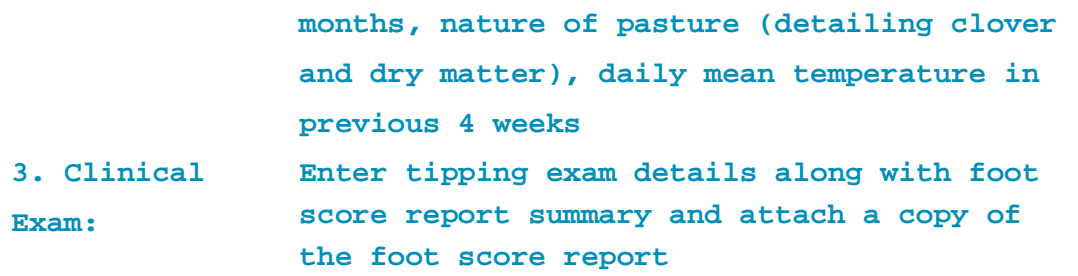

## 4 Enter diagnostic event details 'Lab

### Tests':

#### **Lab Tests completed example:**

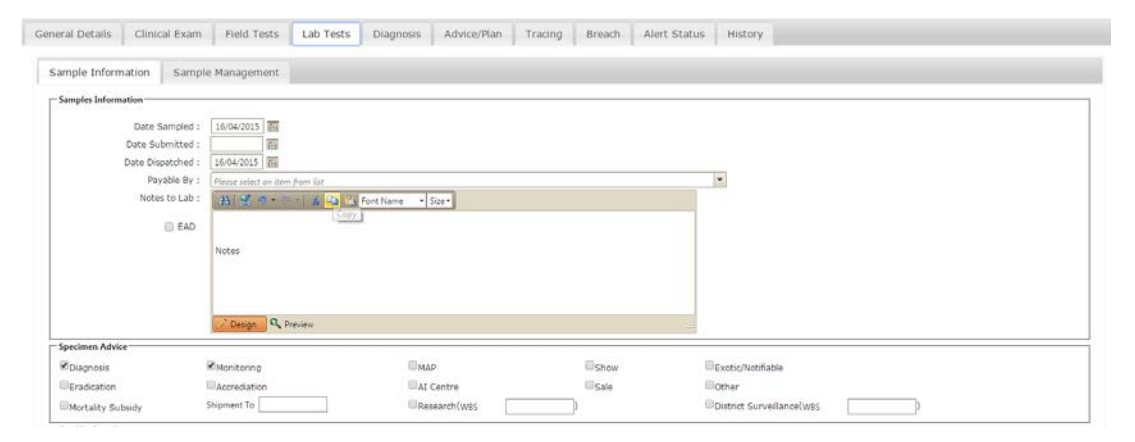

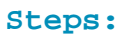

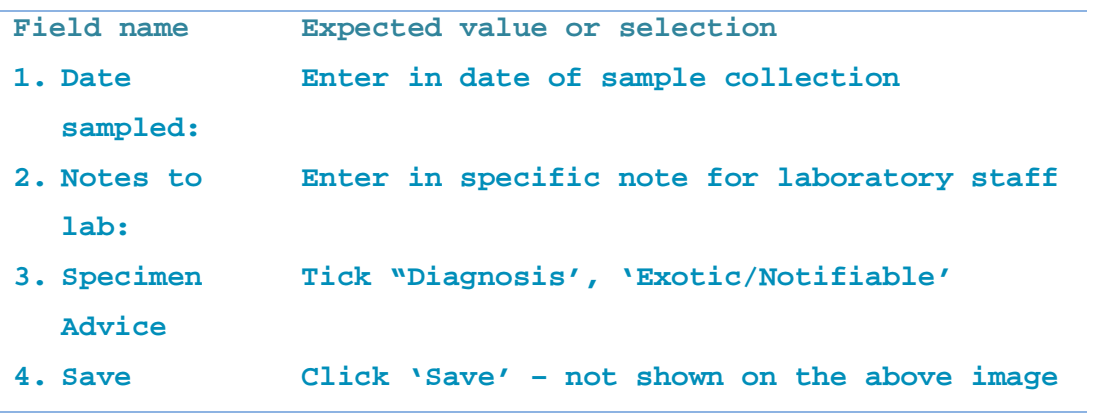

# 5 Enter diagnostic event details

# 'Diagnosis':

### **Diagnosis completed example:**

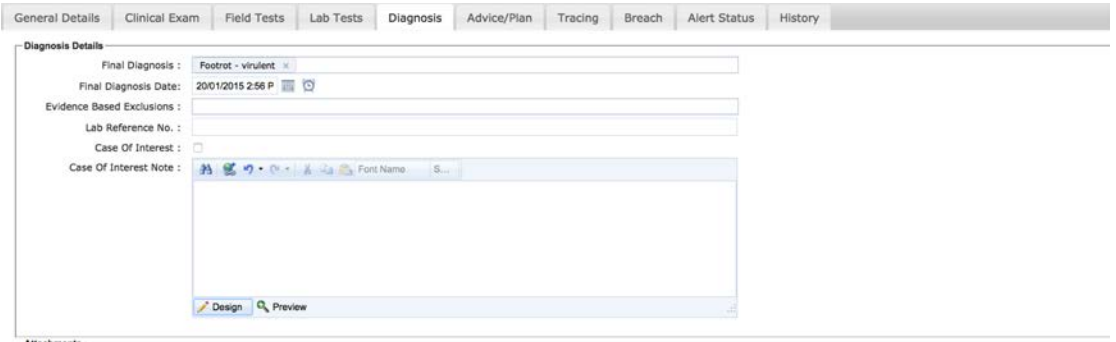

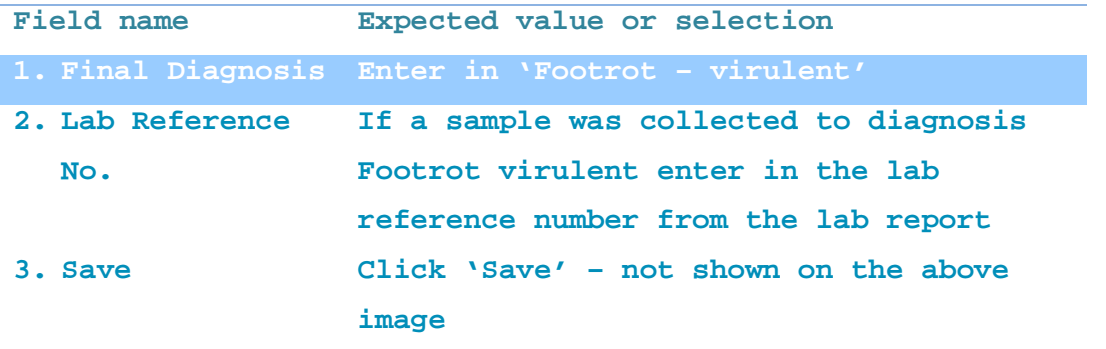

# 6 Enter diagnostic event details 'Advice/Plan':

### **Advice/Plan completed example:**

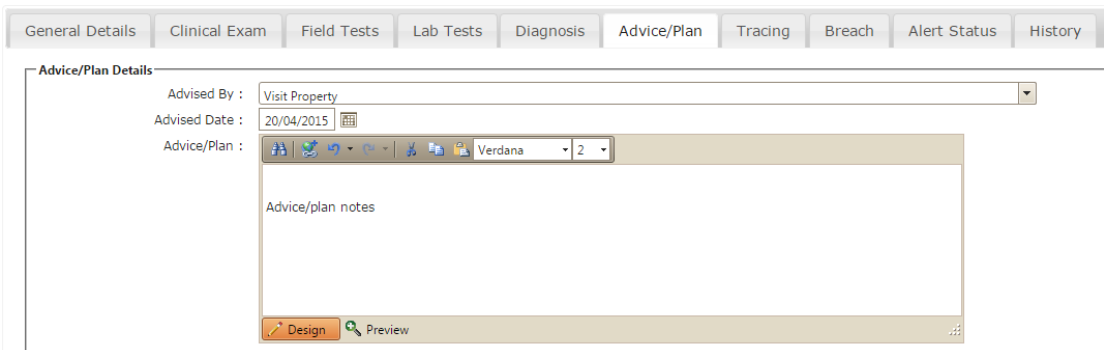

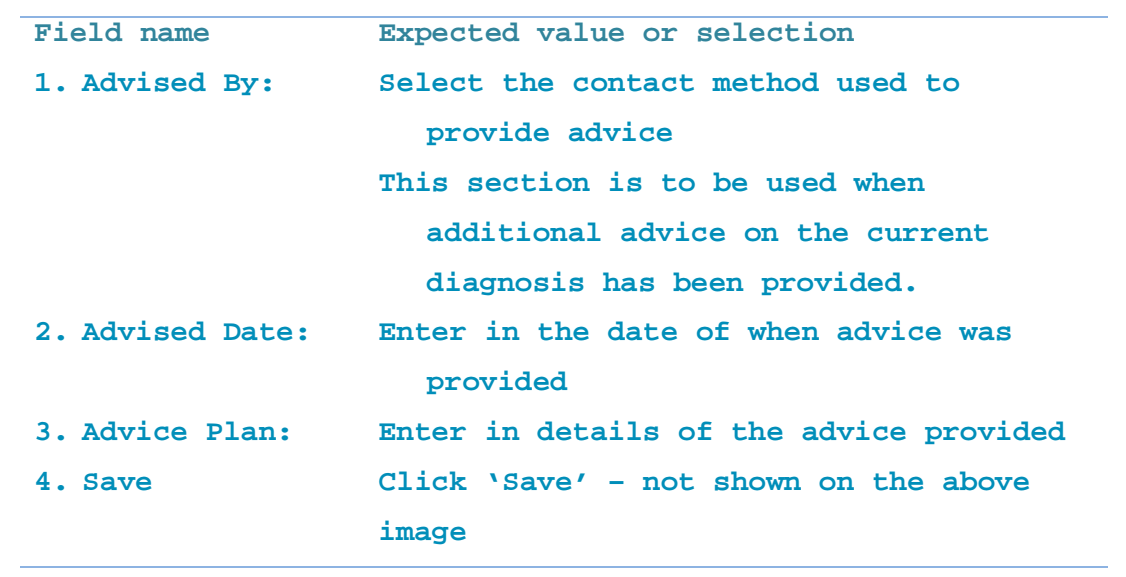

# 7 Enter diagnostic event details 'Alert Status':

### **7.1 Alert Status completed example:**

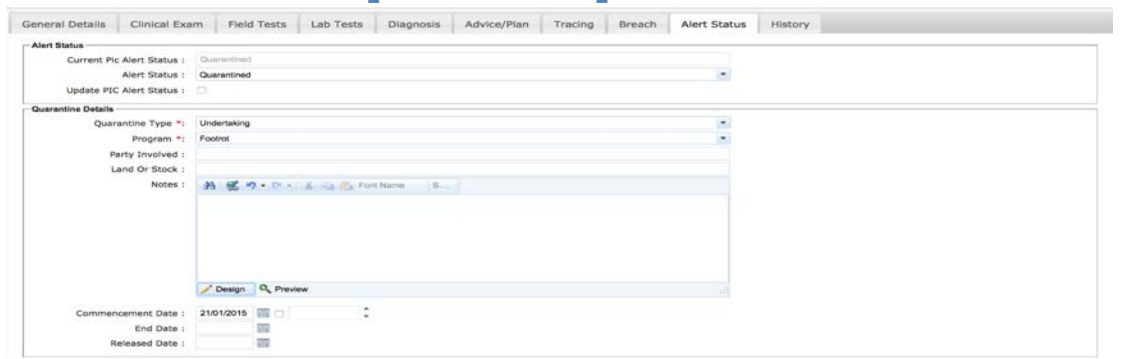

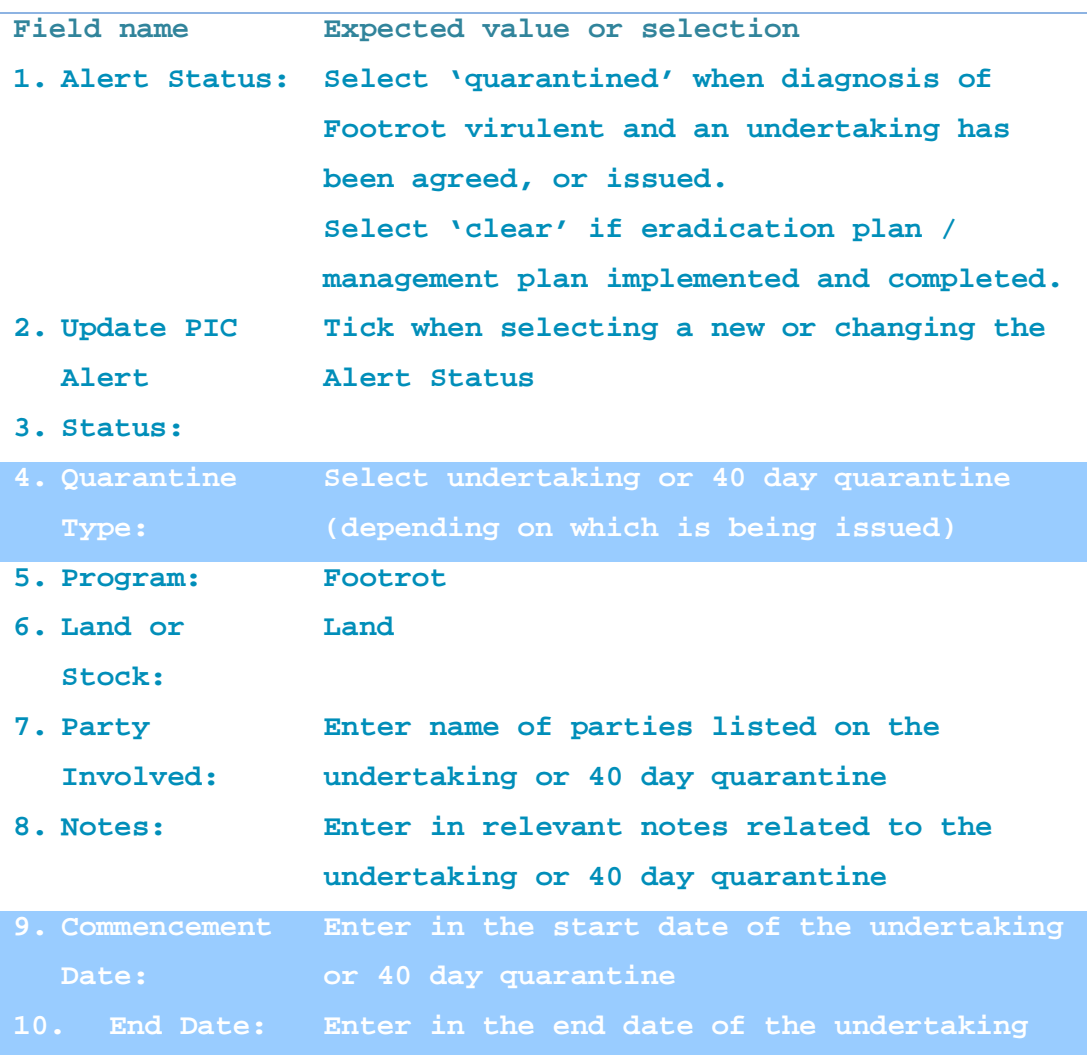

### **or 40 day quarantine**

### **7.2 Stock quarantined section of 'Alert Status':**

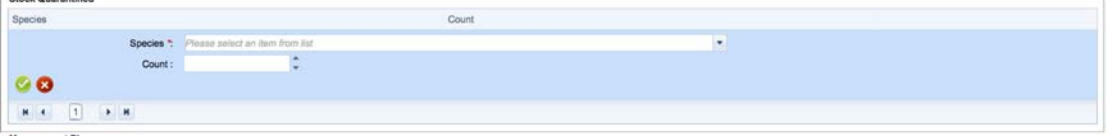

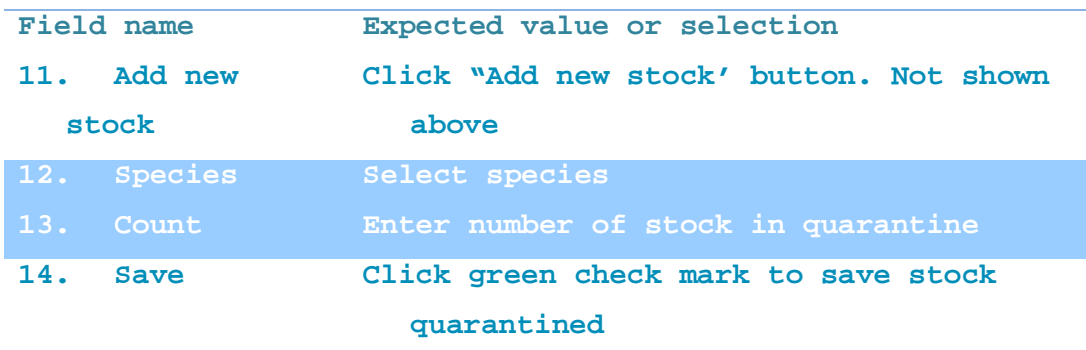

### **7.3 Management plan section of 'Alert Status':**

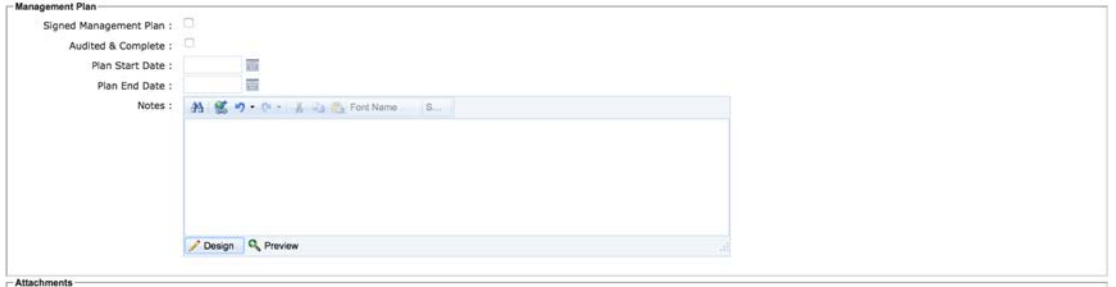

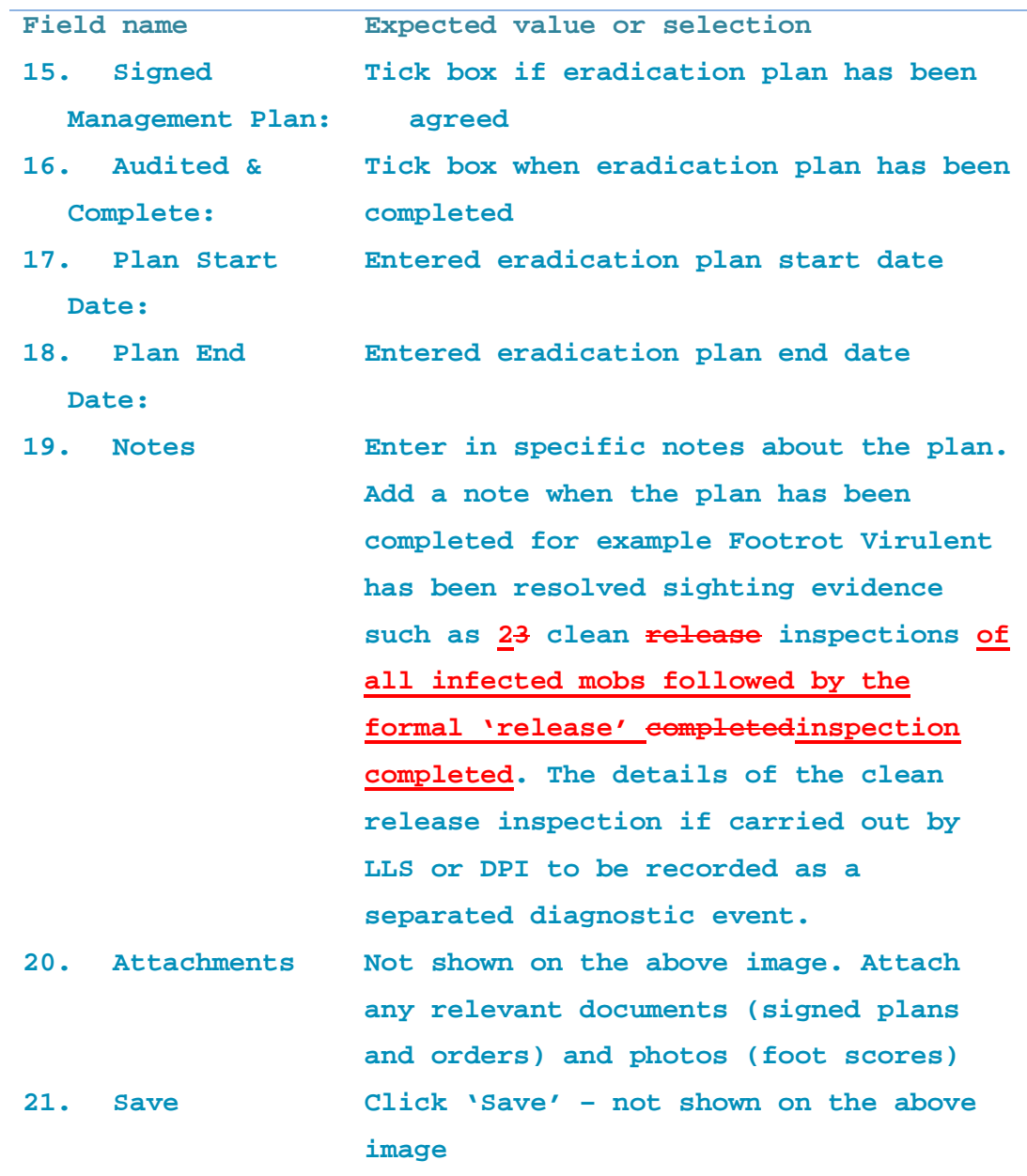

### **7.4 Closing the diagnostic event**

**Once Footrot virulent has been diagnosed and recorded in BIS the diagnostic event will need to remain open until the Footrot issue has been resolved.**

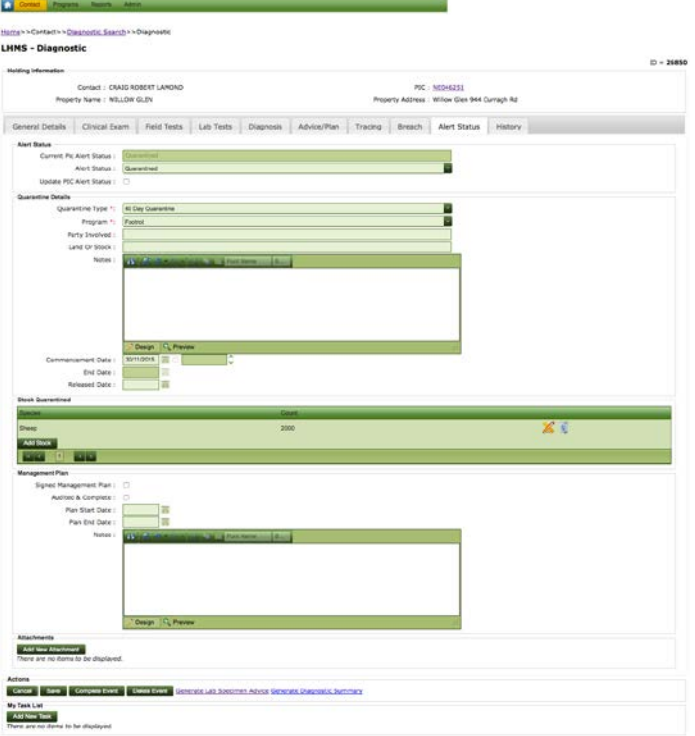

### **Field name Expected value or selection**

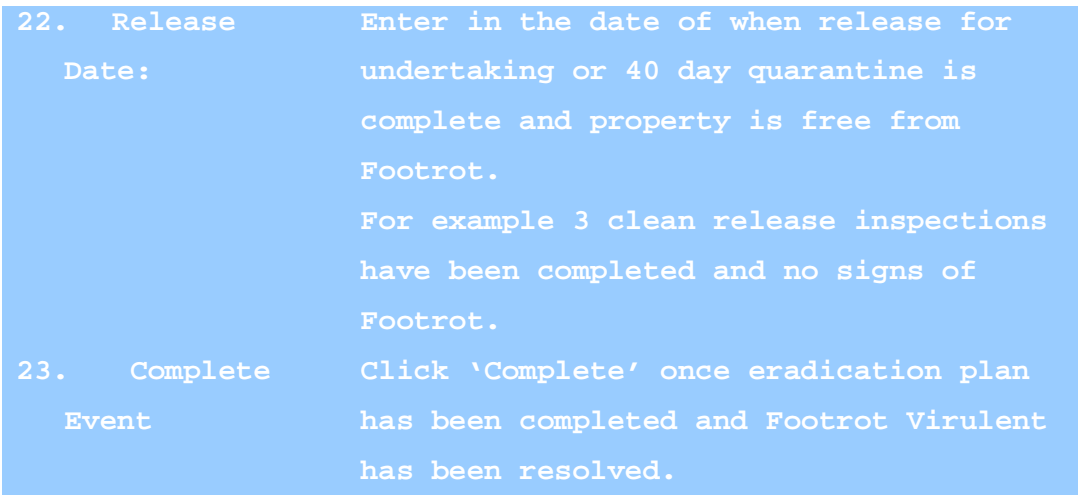

APPENDIX End to end process flow from notification, field surveillance, diagnosis, issuing and managing undertaking, release from quarantine

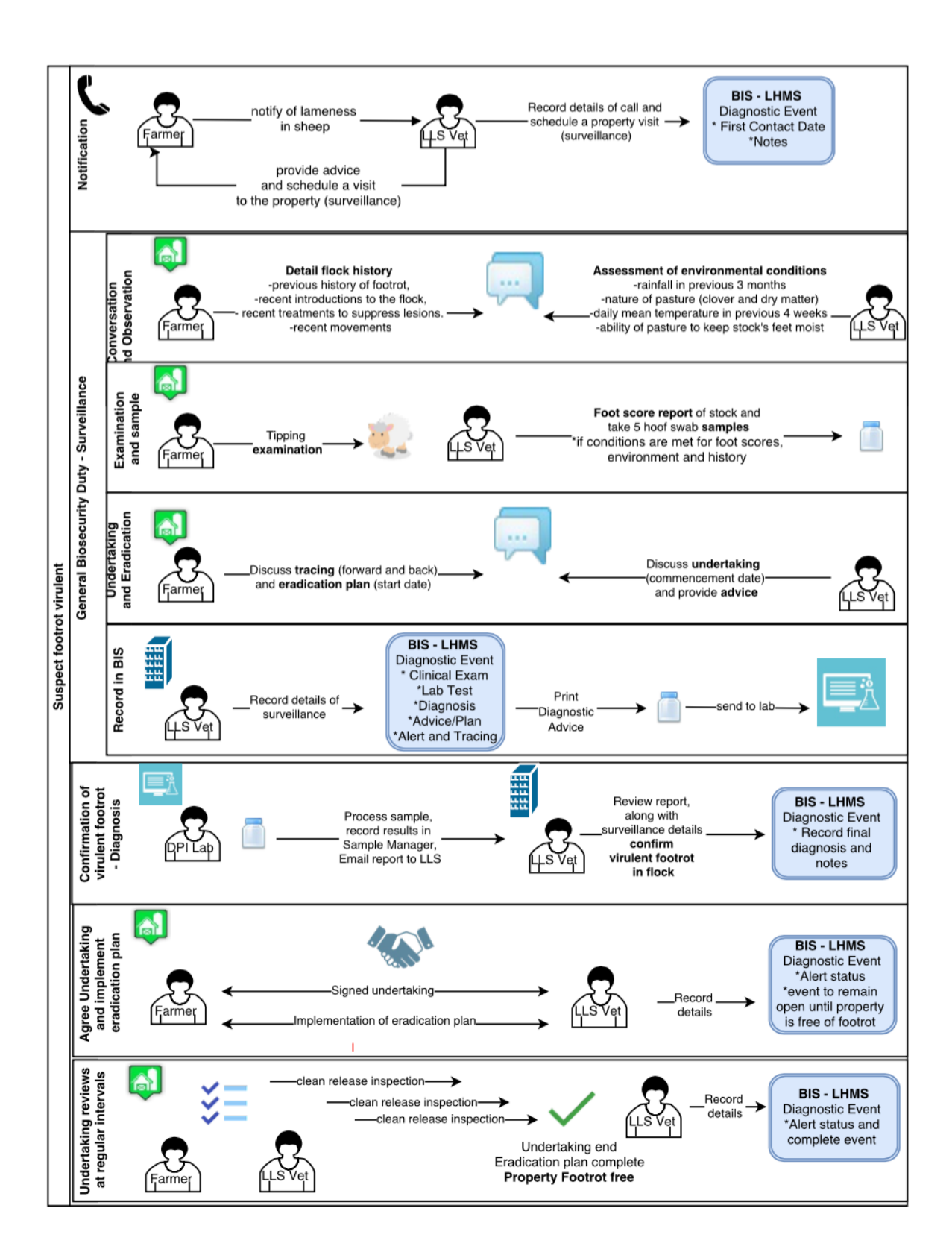